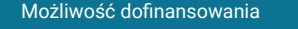

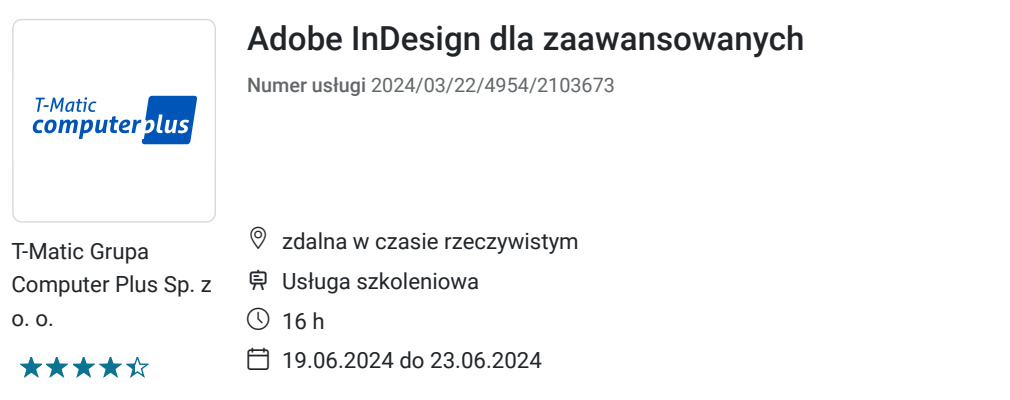

1 100,00 PLN brutto 1 100,00 PLN netto 68,75 PLN brutto/h 68,75 PLN netto/h

# Informacje podstawowe

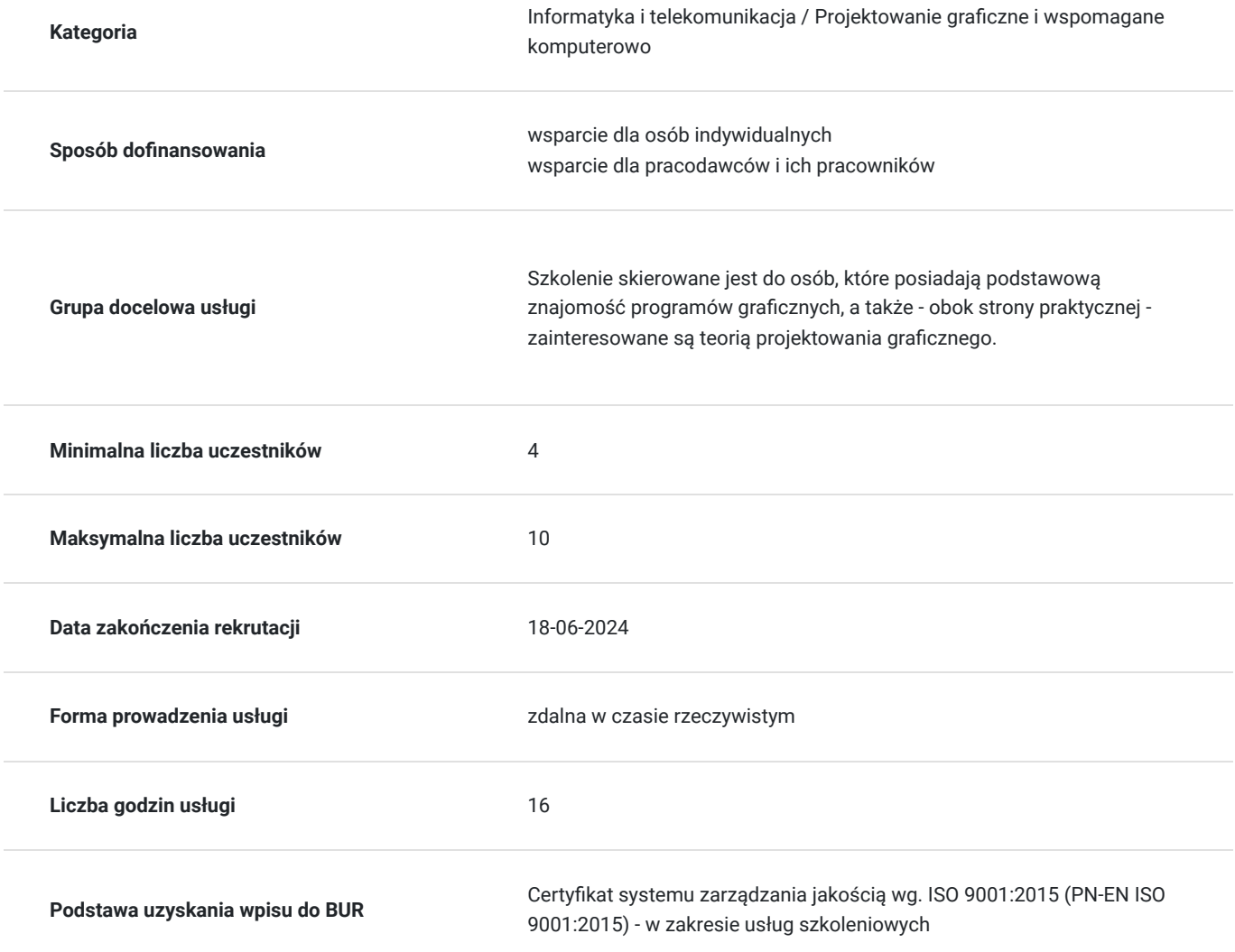

# Cel

### **Cel edukacyjny**

Usługa "Adobe InDesign dla zaawansowanych" prowadzi do samodzielnego wykorzystywania programu graficznego Adobe InDesign

### **Efekty uczenia się oraz kryteria weryfikacji ich osiągnięcia i Metody walidacji**

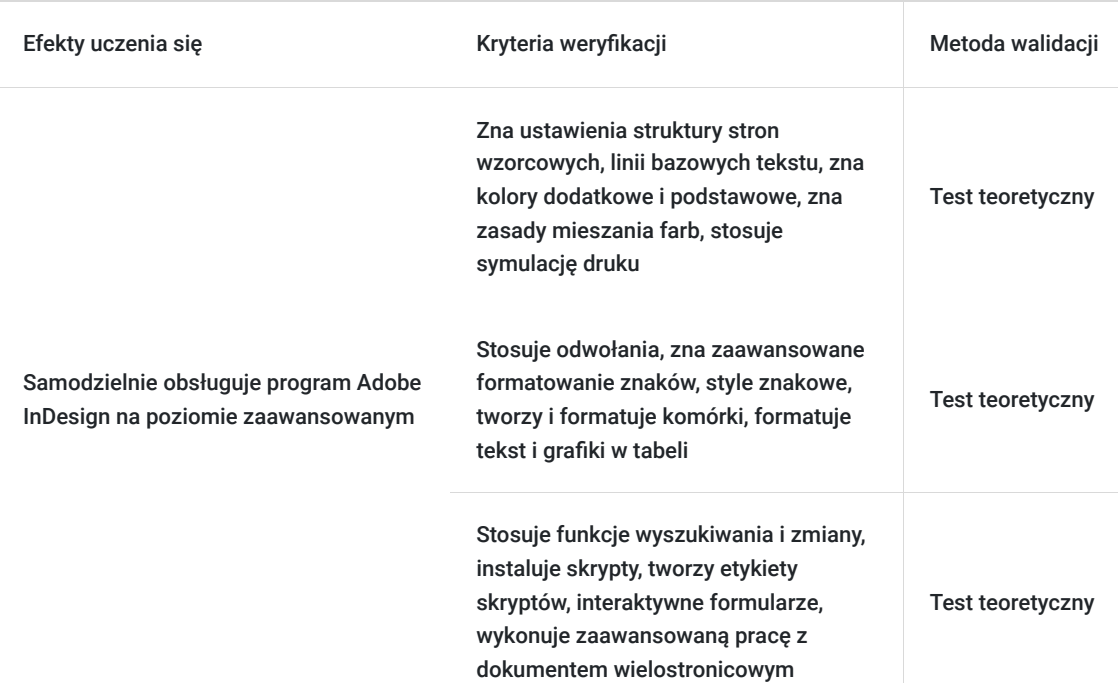

## Kwalifikacje

### **Kompetencje**

Usługa prowadzi do nabycia kompetencji.

#### **Warunki uznania kompetencji**

Pytanie 1. Czy dokument potwierdzający uzyskanie kompetencji zawiera opis efektów uczenia się?

Tak

Pytanie 2. Czy dokument potwierdza, że walidacja została przeprowadzona w oparciu o zdefiniowane w efektach uczenia się kryteria ich weryfikacji?

Tak

Pytanie 3. Czy dokument potwierdza zastosowanie rozwiązań zapewniających rozdzielenie procesów kształcenia i szkolenia od walidacji?

Tak

# Program

#### **Adobe InDesign - poziom zaawansowany:**

1. Elementy strony i wzorce

- Praca ze stronami wzorcowymi
- Ustawienie struktury stron wzorcowych
- Ustawienia linii bazowych tekstu
- Sekcje w dokumencie i numeracja
- Wzorce dokumentów
- 2. Kolory i przezroczystość
- Kolory dodatkowe i podstawowe
- Mieszanie farb
- Tinty
- Symulacja druku
- Spłaszczanie grafiki zawierającej przezroczystość
- 3. Odwołania
- Spis treści
- Przypisy dolne
- Tworzenie indeksu
- Przypisy końcowe, podpisy
- Hiperłącza
- Style zagnieżdżone
- 4. Tekst i typografia
- Zaawansowane formatowanie znaków
- Style znakowe
- Funkcje czcionek OpenType
- Łamanie wierszy
- Konfigurowanie tabulatorów
- Dodawanie linii, tła do akapitów
- Automatyczne wypunktowanie i numeracja

#### 5. Tabele

- Formatowanie komórek
- Formatowanie tekstu i grafiki w tabeli
- Tworzenie i stosowanie stylów tabeli i komórek
- 6. Funkcje wyszukiwania i zamiany
- Wyszukiwanie i zastępowanie tekstu
- Wyszukiwanie i zastępowanie w wyrażeniach i zapytaniach GREP
- Wyszukiwanie i zastępowanie obiektów
- Wyszukiwanie i zastępowanie kolorów
- Opcje wyszukiwania do znajdowania i zastępowania

#### 7. Skrypty

- Instalowanie skryptów
- Etykiety skryptów
- Przykłady skryptów
- Tworzenie publikacji seryjnej

#### 8. Interaktywne formularze

- Tworzenie i dodawanie pól formularzy
- Określanie kolejności tabulatorów
- Eksportowanie interaktywnego pliku Adobe PDF

9. Zaawansowana praca z dokumentem wielostronicowym

- Inspekcja projektu
- Sygnalizacja błędów
- Własne ustawienia inspekcji projektu
- Sprawdzanie w dokumentach książki

#### 10. Przygotowanie do druku

- Ustawienia w eksporcie do formatu PDF
- Weryfikacja dokumentów

#### 11. Dokumenty interaktywne

- Umieszczanie interaktywnych elementów
- Tworzenie przycisków
- Ustawienia hiperłączy
- Wstawianie zakładek
- Ustawianie przejść pomiędzy stronami
- Eksport pliku EPUB

**Zajęcia realizowane są w godzinach dydaktycznych.** 

## Harmonogram

Liczba przedmiotów/zajęć: 0

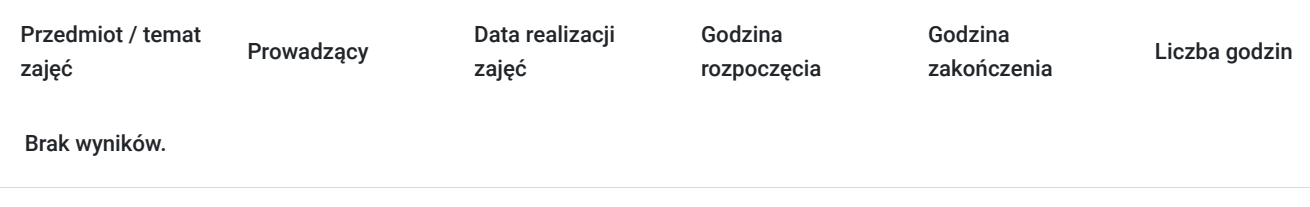

## Cennik

#### **Cennik**

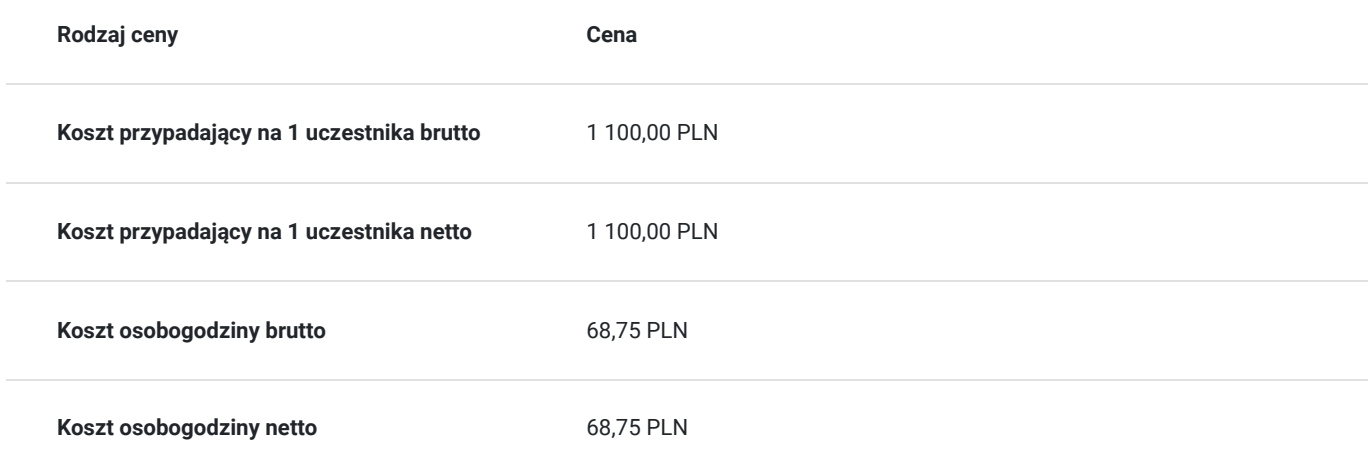

## Prowadzący

Liczba prowadzących: 1

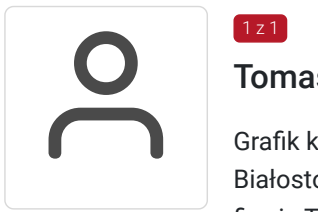

#### Tomasz Nazaruk

1 z 1

Grafik komputerowy z wieloletnim doświadczeniem. Wykształcenie wyższe (Politechnika Białostocka). Osoba z dużym doświadczeniem praktycznym. Od 2016 roku pracuje jako trener w firmie T-matic Grupa Computer Plus. Prowadzi zajęcia z grafiki komputerowej: obsługa programów Adobe Photoshop, Adobe Illustrator, Adobe InDesign oraz CorelDRAW, tworzenia stron, projektowanie identyfikacji wizualnej itd.

# Informacje dodatkowe

### **Informacje o materiałach dla uczestników usługi**

- skrypt szkoleniowy

- notes

- długopis

## **Informacje dodatkowe**

Lekcja trwa 45 minut dydaktycznych, a przerwy są elastyczne dostosowane do uczestników.

Szkolenie kończy się egzaminem wewnętrznym.

Uczestnik po ukończeniu szkolenia otrzyma certyfikat T-Matic.

**Termin rozpoczęcia szkolenia może ulec zmianie. Przed zapisaniem się na usługę prosimy o kontakt telefoniczny z organizatorem szkolenia.**

## Warunki techniczne

Do uczestnictwa w szkoleniu zdalnym uczestnik musi posiadać:

- Komputer/laptop z dostępem do Internetu
- Dowolną przeglądarkę internetową (np. Google Chrome, Firefox)
- Kamerę i słuchawki z mikrofonem przy komputerze stacjonarnym

Uczestnik otrzymuje przed szkoleniem link dostarczony mailem z informacją dot. szkolenia w trybie zdalnym.

Okres ważności linku umożliwiającego uczestnictwo w spotkaniu on-line do końca szkolenia.

#### **Zalecenia dla użytkowników szkoleń:**

stabilne i nieobciążone łącze (nie mniej niż 50Mbit/s)

## Kontakt

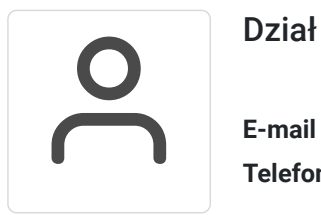

### Dział Szkoleń

**E-mail** szkolenia@computerplus.com.pl **Telefon** (+48) 730 131 202